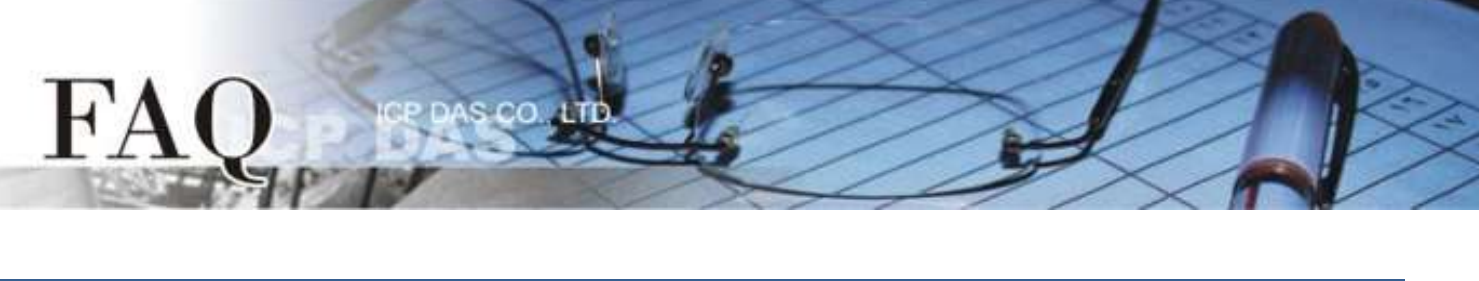

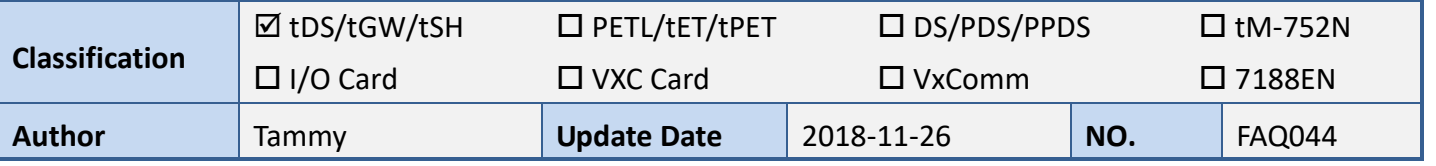

## **Q: How to set the Timeout Value in tSH-700?**

A: When the master timeout setting is too short, it can cause data shift issues, as shown below. Therefore, have a larger timeout setting in master can prevent this issue.

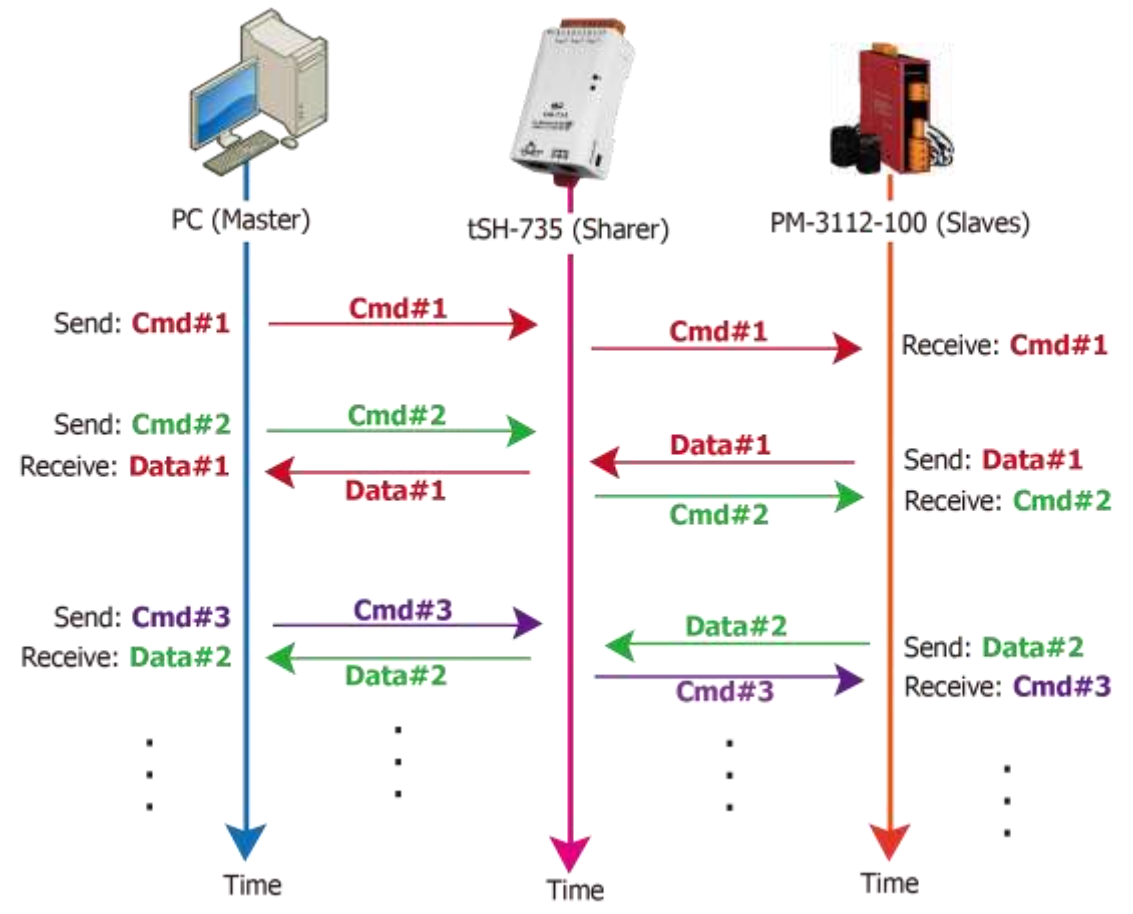

In order to avoid the above issues, please follow the procedure described below to set the correct timeout value on the tSH-700 and Master:

## **Brief formula:**

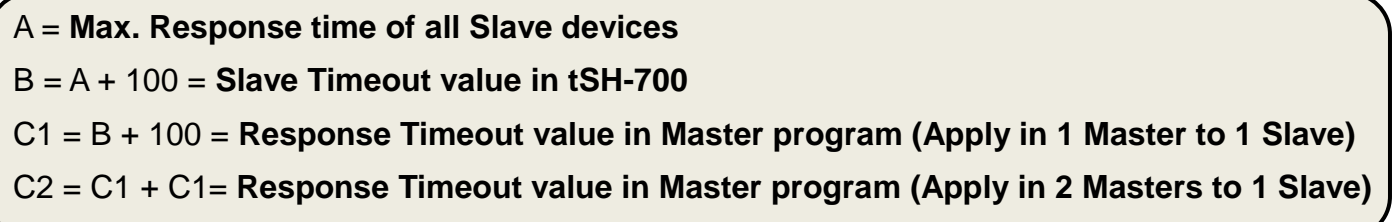

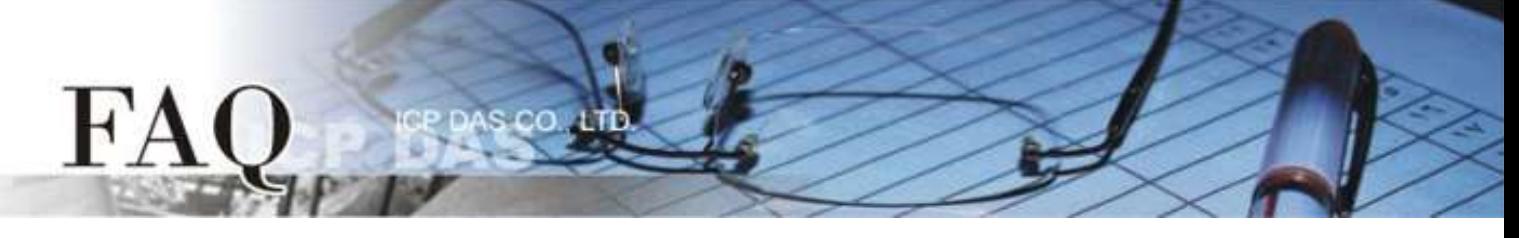

**1.** Take the PM-3112-100 as example, Wiring PC COM to PM-3112-100 directly to measure value. Use **MODBUS RTU program** to measure the response time of PM-3112-100.

The MAX value is 172 ms. **(A = 172)**

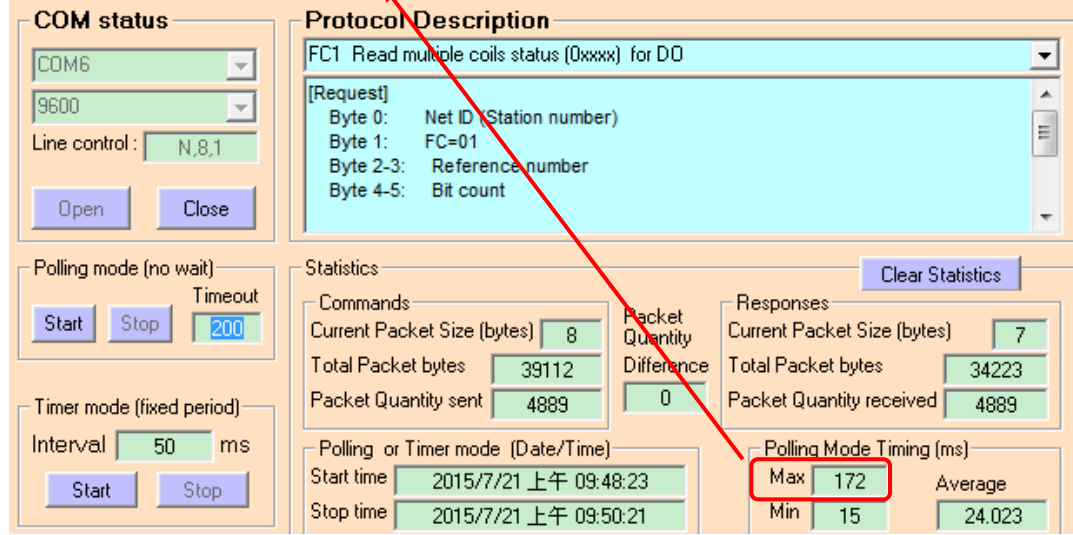

**2. Slave Timeout** value in **tSH-700** is **B = A+100** = 272 ≈ 300 m

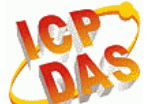

Tiny Serial Port Sharer (tSH-700 ReVB)

Home | Application Mode | Port1 | Port2 | Network **Setting | Filter | Monitor | Change Password | Logout** 

## **Application Mode Settings**

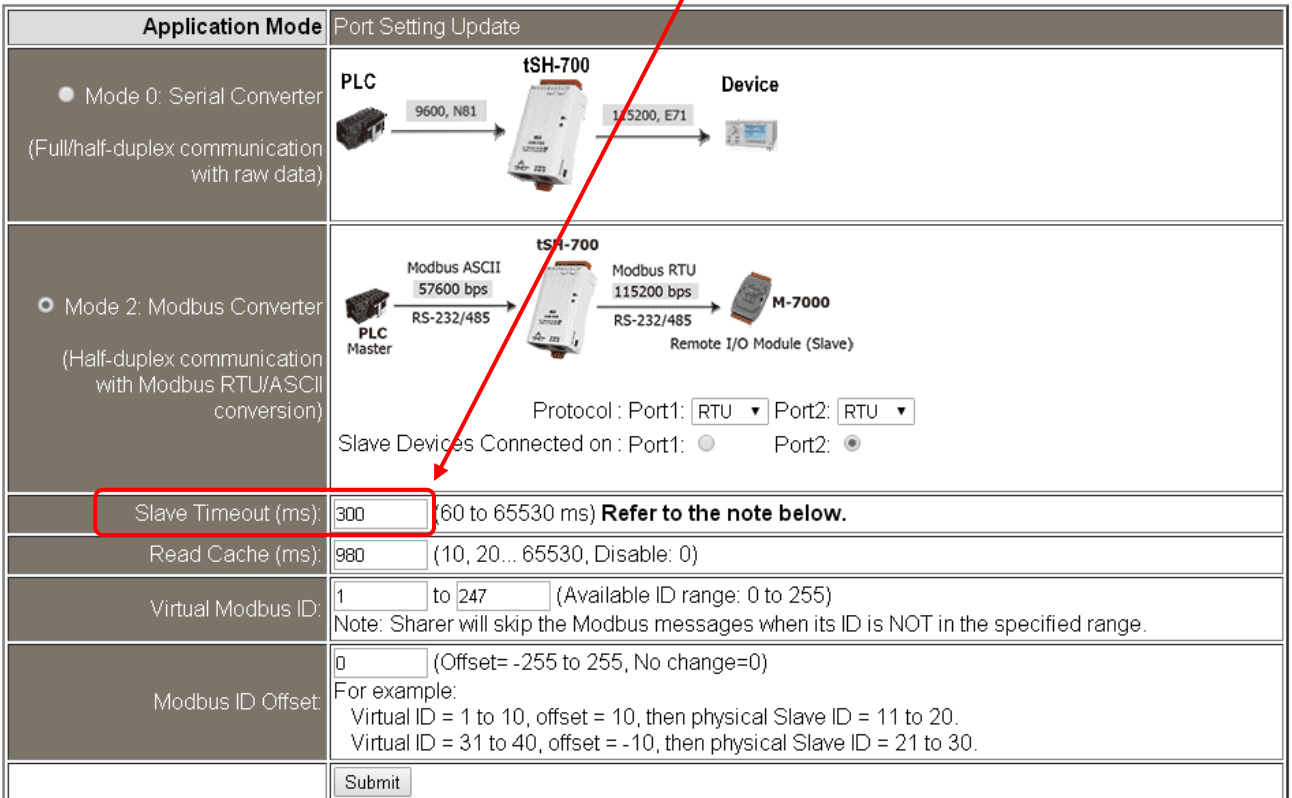

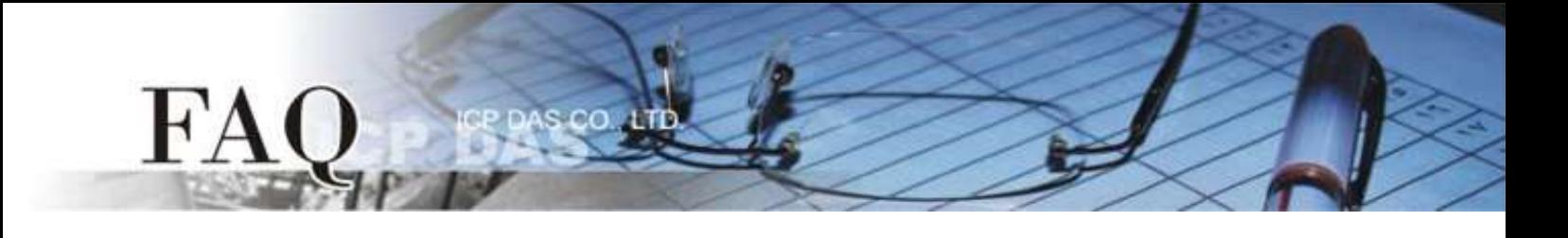

**3.** The Response Timeout value in **Master Program** (Indusoft, Modbus Poll …)

**C1** =  $B + 100 = 400$  ms (Apply in 1 Master to 1 Slave)  $C2 = C1 + C1 = 800$  ms  $\int$  (Apply in 2 Masters to 1 Slave)

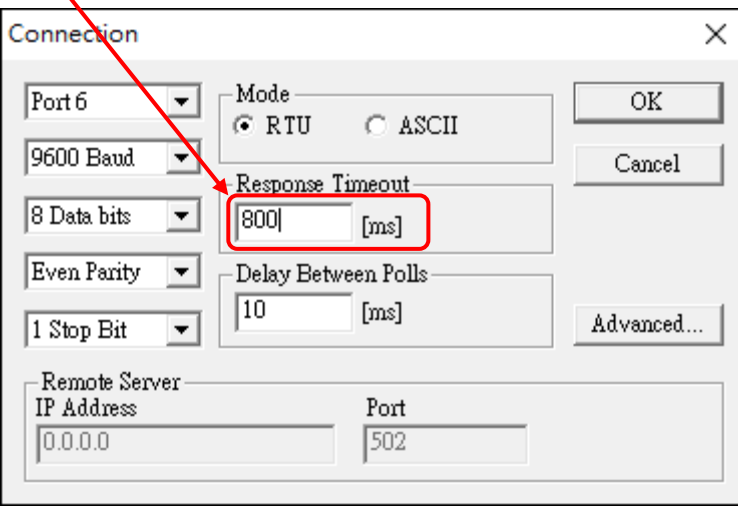